# Fish Blocks (C) two small fish

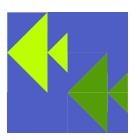

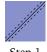

Step 1

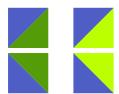

Step 2

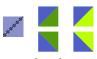

Step 3

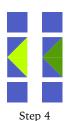

Step 5

These directions were written by Michelle Boyd for the Bay Area Modern Quilt Guild May 2014 charity block. The fish blocks are 12 inches, finished. There are three different blocks. These directions are for block C, which has two small fish.

## pieces:

background

big triangles (C) - one square 4 7/8. small triangles (C) - one square 2 7/8. small square (C) - two squares 2.5. rectangle (C) - one rectangle 6.5 x 4.5.

fabric for each fish. make two. big triangles (C) - one square 4 7/8. small triangles (C) - one square 2 7/8.

### to make one block:

Step 1

Start with a 4 7/8 inch square each of the background fabric and one of the fabrics for the fish. Draw a diagonal line on the back of one of the squares. Pin them right sides together. Sew 1/4 inch on either side of the line. Cut on the line. Now you have two half square triangle units for one of the fish bodies. Repeat with the the other 4 7/8 inch squares of background fabric and fish fabric.

# Step 2

Lay the two half square triangle units out so that the fabric for the fish makes a bigger triangle. Sew them together to make the fish body.

## Step 3

Repeat Steps 1 and 2 with the small squares to make the tail sections.

Sew one of the small background squares to either end of the tail section. Repeat for the other tail section.

Sew the tail piece to the back of the body piece, matching the center seams. Repeat for the other fish.

# Step 6

Now you have some choice about how to configure this fish block. What direction do you want the two fish to face? Do you want them to go in the same direction or in opposite directions? Lay the block out the way you want. My only suggestion is that the fish are staggered, one high and one low in the block. Now sew the rectangles to the top of one fish and the bottom of the other fish. Then sew the two fish together.

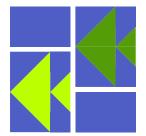

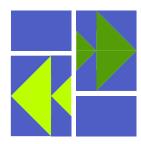

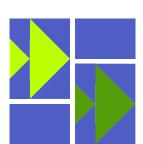

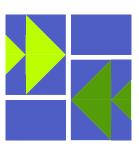

Step 6 (Choose one configuration)